# **Vitalinux DGA - Tareas #1288**

# **Vitalinux - Cambio de nombre**

2018-05-07 13:28 - Nacho Sancho

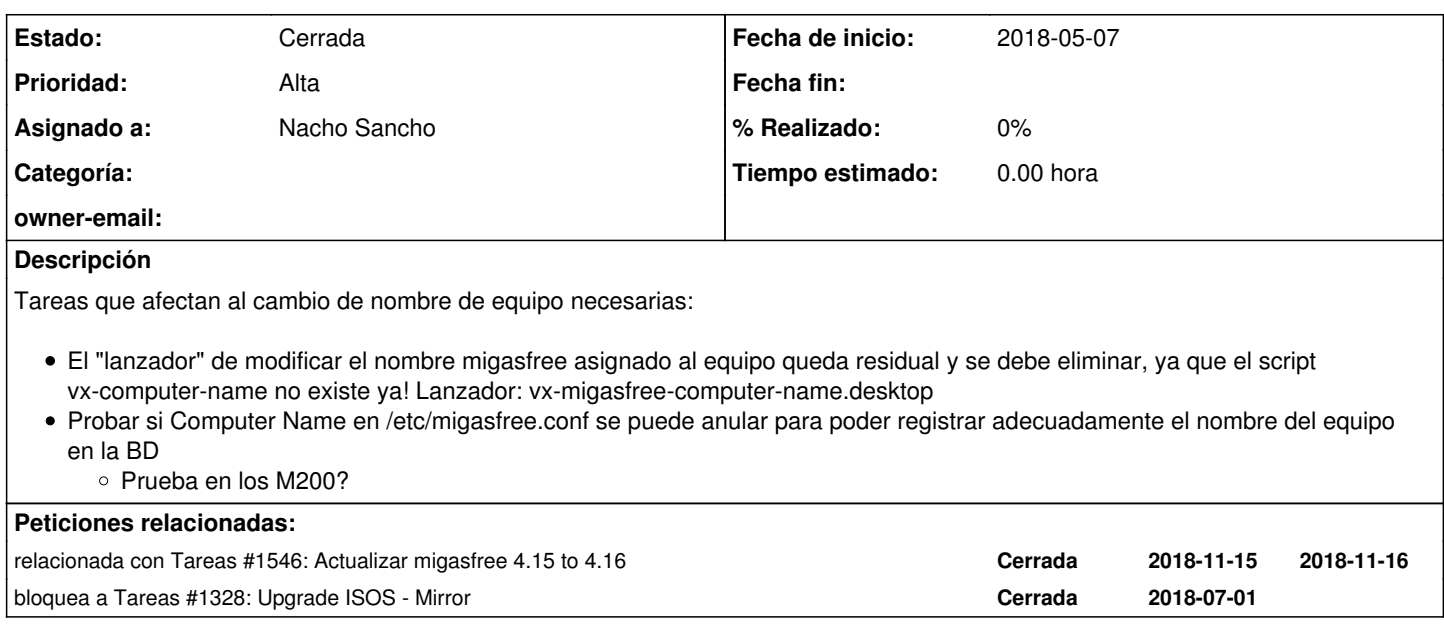

#### **Histórico**

#### **#1 - 2018-05-30 13:14 - Nacho Sancho**

*- Asignado a cambiado Arturo Martin por Nacho Sancho*

Eliminar o no script, desktop y policy de computer-name. Corregir el pk para que llame adecuadnamente

Se puede dejar como opción por si falla el no tener ComputerName

Eliminar del prerun o no? depende de las pruebas y configuración final en producción

-- nacho

#### **#2 - 2018-05-30 13:42 - Nacho Sancho**

*- Añadido bloquea a Tareas #1328: Upgrade ISOS - Mirror*

#### **#3 - 2018-05-30 14:48 - Nacho Sancho**

Comprobar también funcionalidad con el nuevo migasfree-client-4.15

#### **#5 - 2018-10-08 11:11 - Nacho Sancho**

El cambio de nombre se podŕia realizar siempre y cuando el equipo que asigna como uuid vitalinux se compruebe que pasa (porqué no da el uuid válido), ya que en migasfreeserver, si viene un equipo nuevo y no se encuentra su uuid, al final intenta buscar un equipo que tenga como uuid su hostname (solo en el caso de equipos con versiones muy viejas de clientes antigos <=2?, según el código para [obtener el CID en el server](https://github.com/migasfree/migasfree/blob/4.15/migasfree/server/api.py#L71) .

Por tanto puede ser extraño que haya equipos en ésa situación, pero podrían darse. Intentar comprobar antes de nada ésta situación con dicho equipo

### **#6 - 2018-11-22 23:36 - Nacho Sancho**

Los equipos que se han duplicado como consecuencia de meter el migasfree-client 4.15 y se les ha asignado nuevo UUID, deberán borrarse uno de los dos cuando se actualice a la versión 4.16 del server. En este caso, se decide que sea el equipo que tenga el CID más bajo!!!

### **#7 - 2018-11-22 23:37 - Nacho Sancho**

*- Añadido relacionada con Tareas #1546: Actualizar migasfree 4.15 to 4.16*

#### **#8 - 2018-11-26 01:10 - Nacho Sancho**

Parece que con la nuevas [especificaciones en 4.16](https://github.com/migasfree/migasfree/blob/4.16/migasfree/server/api.py#L71) solo tendríamos "problemas" con el equipo que ahora tiene el uuid como vitalinux. Ya que si por ejemplo es un equipo nuevo, al no encontrarlo (por uuid normal, mac), se toparía con ése registro (pues el name sería vitalinux y hay uno, el problemático-13490 con ese uuid). Pero no pasa nada, lo sobreescribiría y se pondría el uuid correcto....

Cuando viniera de nuevo el problemático crearía un nuevo registro y sería de nuevo machacado...sin problemas. Habría que encontrar al equipo y reinstalarlo...

Hacer un test actualizando un servidor caché dell la versión del client (antes de cambiar el servidor y después...)

## **#9 - 2019-01-08 10:01 - Nacho Sancho**

*- Estado cambiado Abierta - Nueva por Solucion - Propuesta de cierre*

Comprobado el correcto funcionamiento, se actualizan los migasfree-client de los clientes para que entre otras cosas:

- Se cuente con la última versión
- Tráfico por SSL
- Se use como computer-name el nombre del equipo (y así poder tener un inventario más acorde)

En el caso de los servidores caché, queda pendiente la incidencia #1012 donde se reflejará el proceso de actualización de éste paquete y otros...

-- nacho

## **#10 - 2019-01-08 10:03 - Nacho Sancho**

*- Estado cambiado Solucion - Propuesta de cierre por Cerrada*